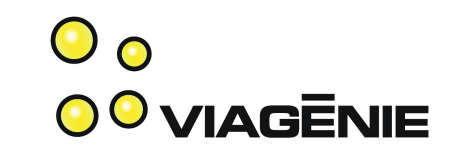

## Using Internationalized Domain Names (idn) in Firefox 2.0

Presented at APRICOT, Bali, March 1<sup>st</sup> 2007

Marc Blanchet

Viagénie

[http://www.viagenie.ca](http://www.viagenie.ca/)

# IDN

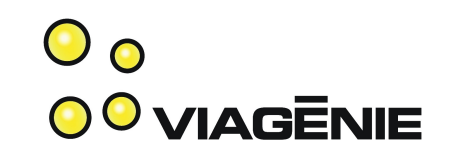

- Internationalized domain names
	- Support of non-ASCII characters in domain names
	- Supports most of Unicode 3.2
	- RFC3490, 3454, 3491, 3492
	- Implemented in most recent browsers

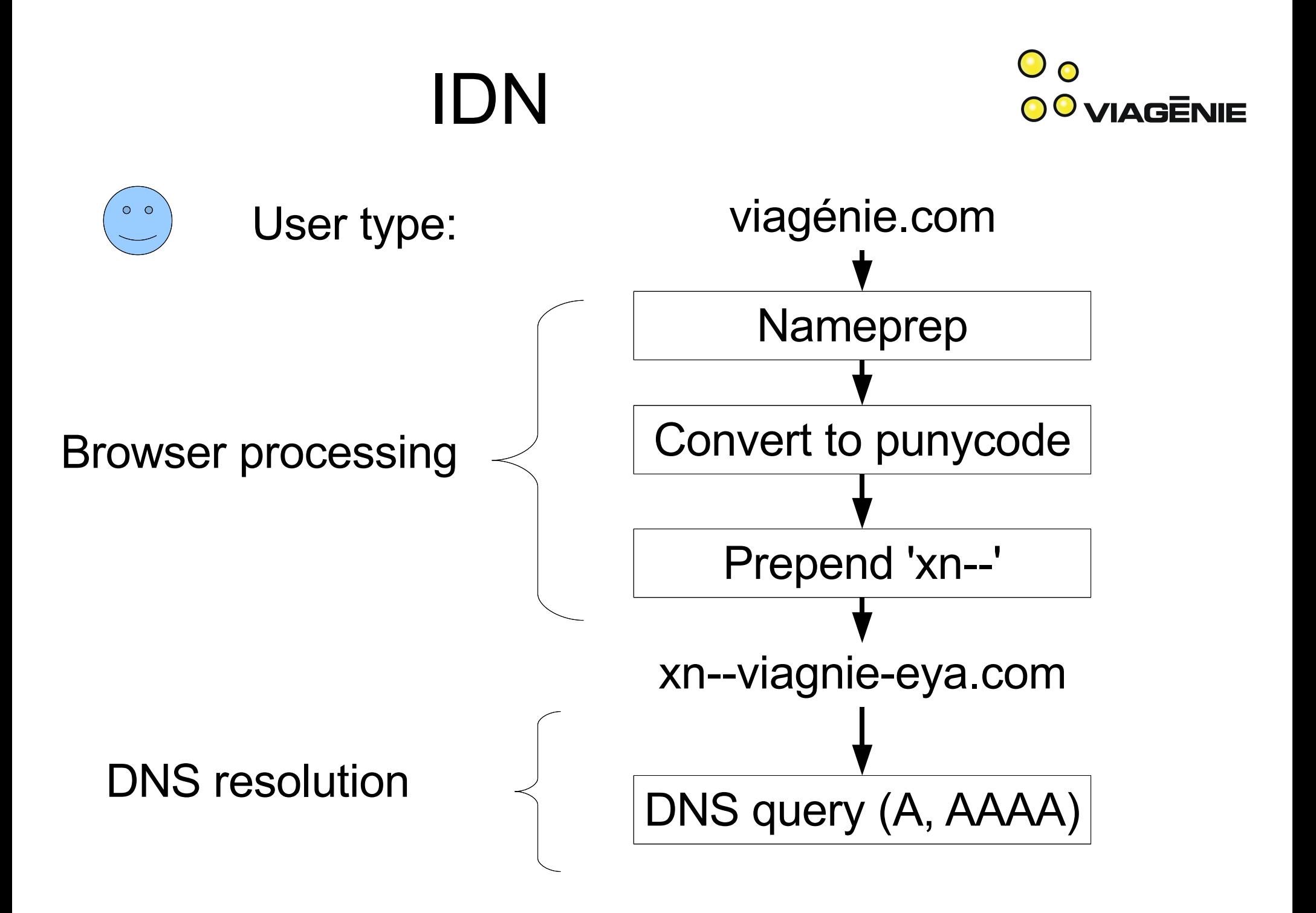

# Attacks on domain names

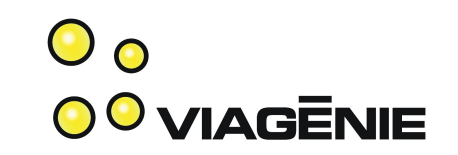

- Homograph attacks can be done:
	- Using ascii:
		- google.com and google.com are not the same!
	- Using idn:
		- paypal.com and paypal.com are not the same!
			- (uses cyrillic 'a' instead of ascii 'a'.
- Possible countermeasures for idn (none for ascii!):
	- Display the punycode (not sure what the user could do with it)
	- Restrict use of multiple scripts in same label

# TLD registries

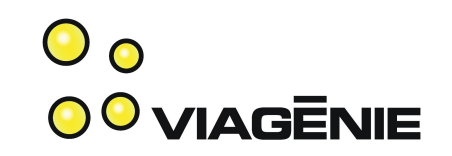

- TLD registries have different policies regarding registration of idn:
	- Some do not support the registration of idn.
	- Some support only domain names in some scripts (i.e. Language(s) used in the country) with some restrictions
	- Some support many scripts without restrictions (.com)

## Browser support

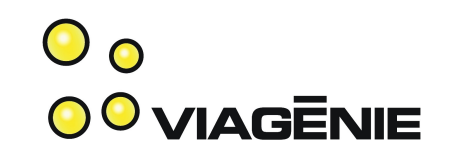

#### • Firefox 2.0:

- By default, shows idn but only for a list of registries who enforce some policies on idn
- The list is compiled and put statically in firefox by Mozilla developers.
- User can change the static list
- .com is not in the default list.
- To add it:
	- about: config
	- Filter on idn
	- Add new item: network.IDN.whitelist.com and set it to "true"

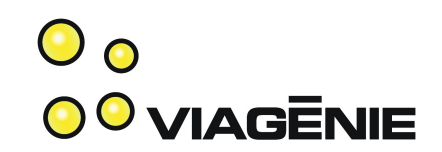

• Firefox 2.0 by default:

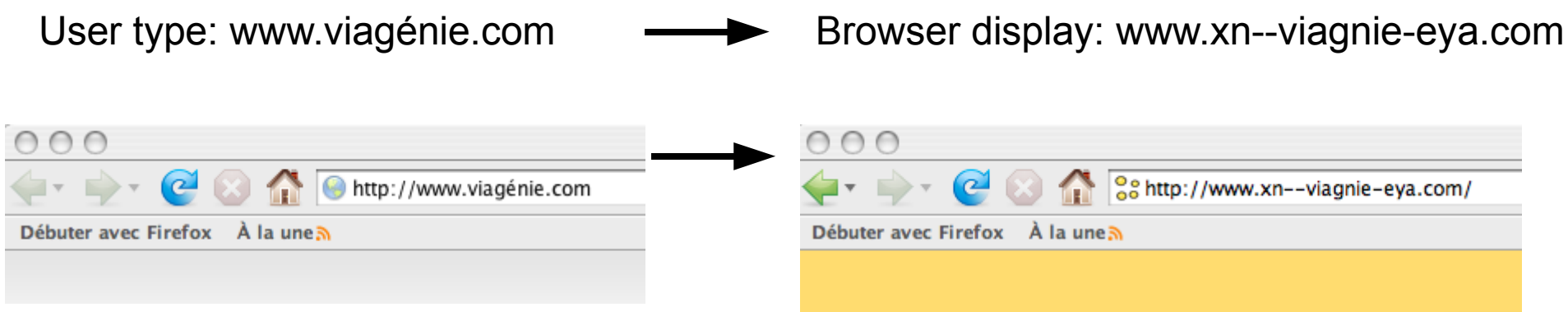

Note: Demo uses french, since French is my primary language. Demo uses our company name since it has a 'é' and is registered as idn in .com.

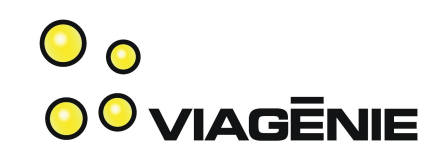

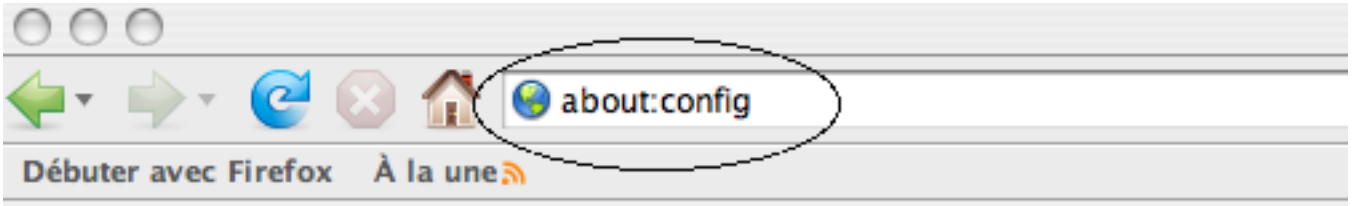

Filtre :  $\sqrt{ }$ 

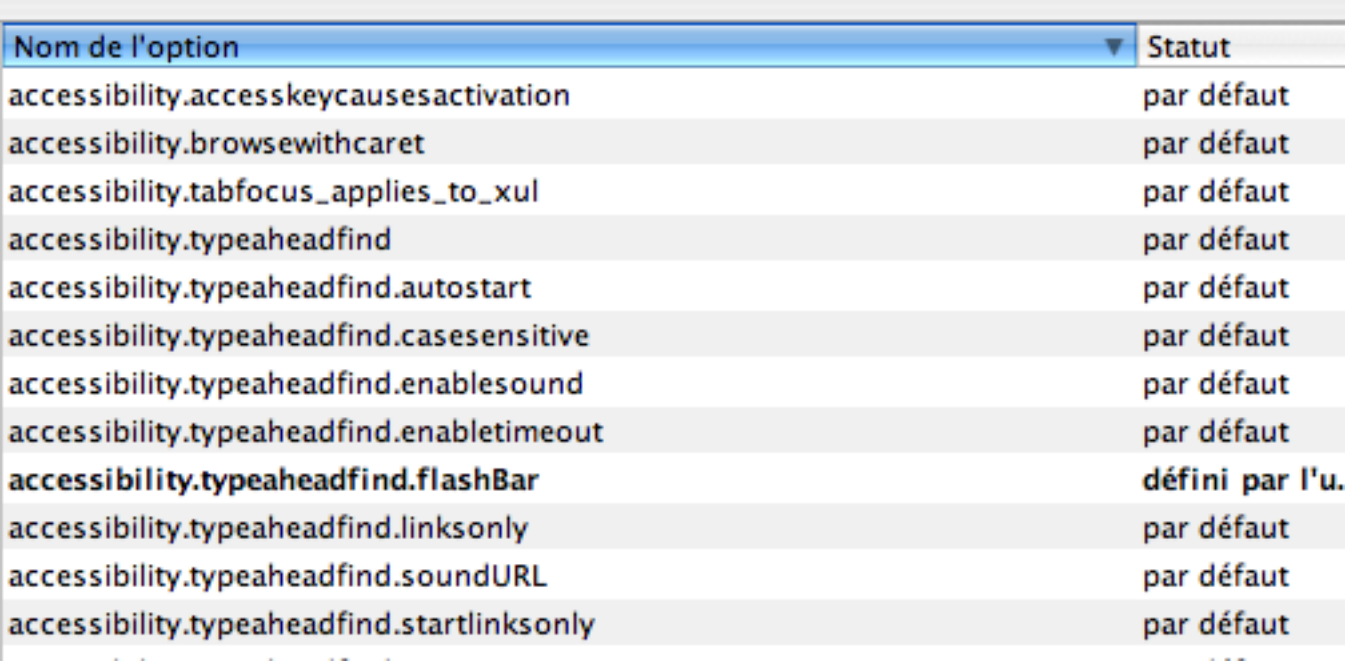

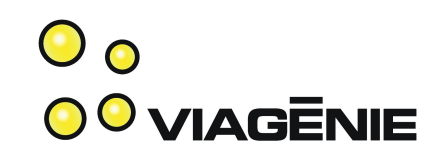

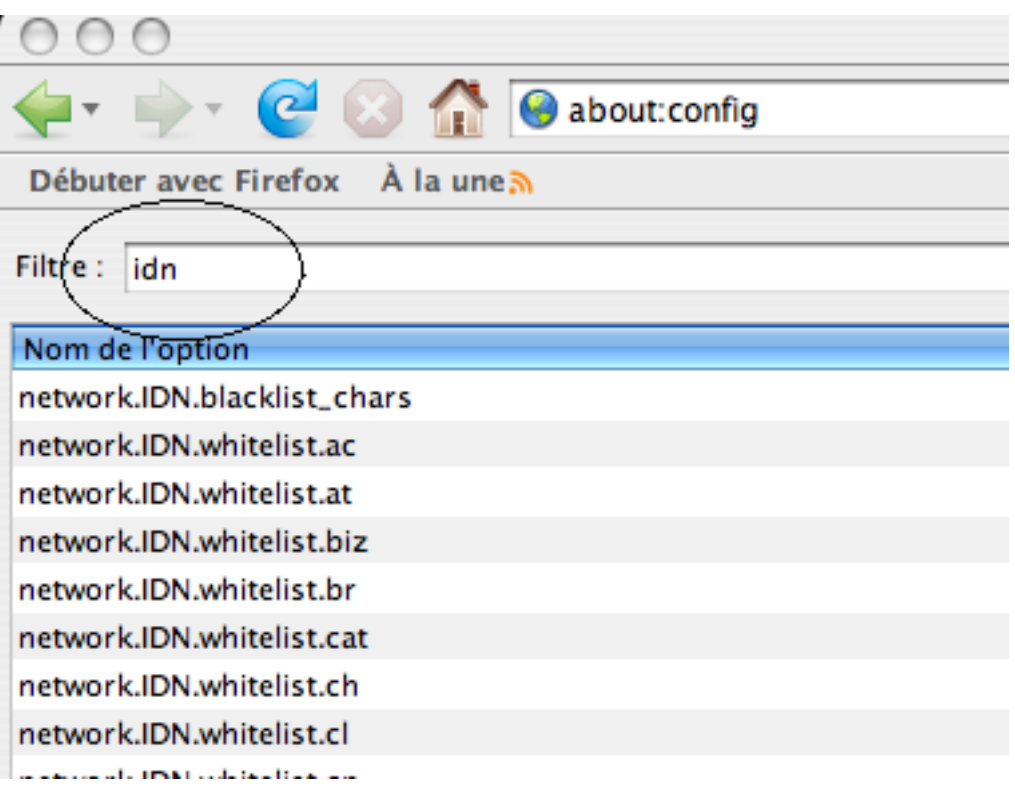

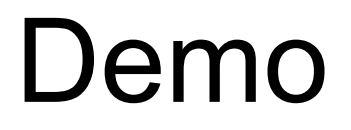

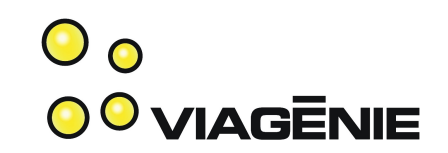

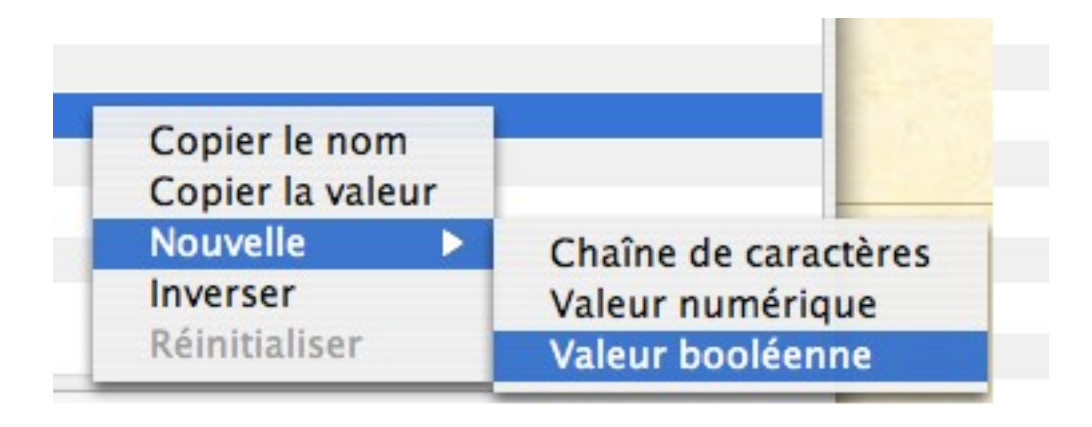

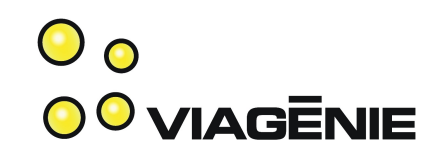

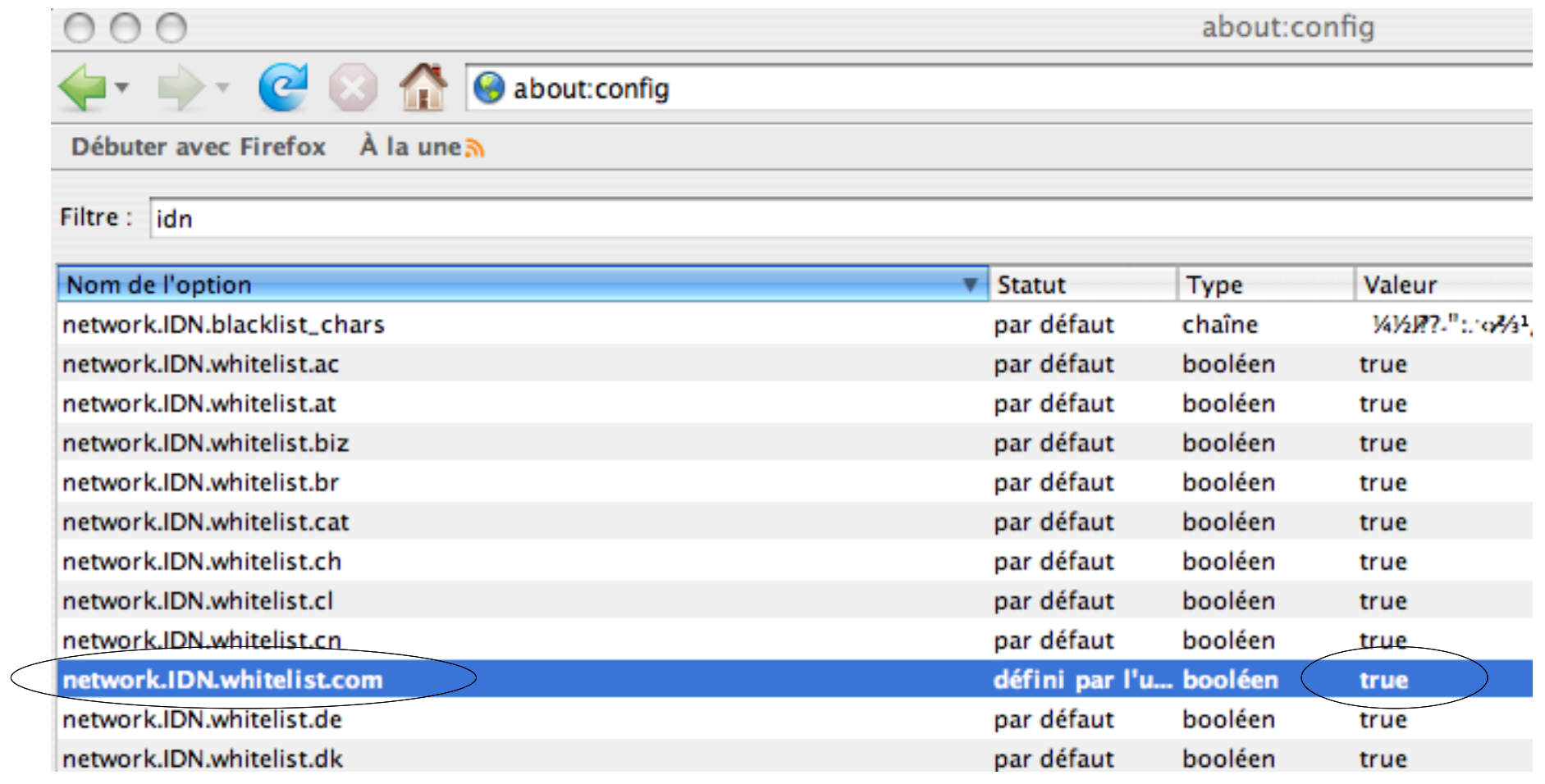

# Additional information

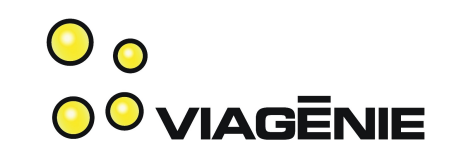

- [http://marcblanchet.blogspot.com](http://marcblanchet.blogspot.com/)
- http://en.wikipedia.org/wiki/Internationalized dor
- <http://www.icann.org/topics/idn/>
- http://en.wikipedia.org/wiki/IDN homograph\_atta
- http://www.mozilla.org/projects/security/tld-idnpolicy-list.html